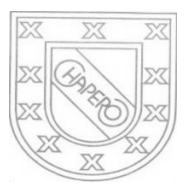

LICEO CHAPERO GUIA No. 4 del curso PRACTICA SUPERVISADA 5TO. BACHILLERATO EN COMPUTACION, SECCION "A" PROF. JORGE MARIO GAITAN

## INDICACIONES:

# FECHA MAXIMA DE ENTREGA: 29 DE JULIO DE 2020

### LINEAMIENTOS DE PRACTICA SUPERVISADA

Debido a la situación nacional derivada de la Pandemia de Covid-19 y con el afán de resguardar la salud de todos los estudiantes graduandos, para el ciclo escolar 2020, se plantean escenarios para el desarrollo del área, subárea o asignatura de Práctica.

Organización y duración. La práctica Supervisada se sustituye por un proyecto desarrollado por cada estudiante. Se enfoca en la especialidad de la carrera, realizado desde su domicilio y utilizando recursos que tenga a su disposición. Se trabaja por medio de proyectos y deberán orientarse al logro del desarrollo de pensamiento creativo, lógico y analítico.

a) Etapa I: Inicial y/o diagnóstica: Trabajo de investigación documental contextualizada al ámbito laboral y basada en la especialidad de estudio con los documentos, libros, manuales, medios digitales u otros, utilizados durante el desarrollo de su carrera. Esta etapa se desarrollará en el mes de julio, con una ponderación de 20 % de la nota final. Se adjunta instrumento de evaluación en el anexo I. En esta etapa el docente deberá proporcionar una guía para la investigación en la que se contemple:

- 1. Antecedentes
- 2. Justificación
- 3. Objetivos
- 4. Marco teórico
- 5. Bibliografía/e-grafía

### TRABAJO No. 4 del DIAGNOSTICO

### MARCO TEORICO

Ahora debe escribir el marco teórico que sustentará toda la teoría fundamentada de su proyecto

- 4.1. TITULO No. 1
	- 4.1.1. SUBTITULO
	- 4.1.2. SUBTITULO
	- 4.1.3. SUBTITULO
- 4.2. TITULO No. 2
	- 4.2.1. SUBTITULO
	- 4.2.2. SUBTITULO
	- 4.2.3. SUBTITULO
- 4.3. TITULO No. 3
	- 4.3.1. SUBTITULO
	- 4.3.2. SUBTITULO
	- 4.3.3. SUBTITULO

RECUERDE QUE LO TITULOS Y SUBTITULOS Y SI HUBIERA SUB-SUBTITULOS DEBE PROGRAMARLES LA OPCION ESTILOS COMO CORRESPONDE, SEGÚN LA JERARQUIA: TITULO 1, TITULO 2, ETC. PARA QUE TAMBIEN SE INTEGREN EN LA TABLA DE CONTENIDO